# Programación declarativa: lógica y restricciones

### **Programación Lógica con Restricciones** *Constraint Logic Programming* **(***CLP***)**

**Mari Carmen Suárez de Figueroa Baonza**

mcsuarez@fi.upm.es

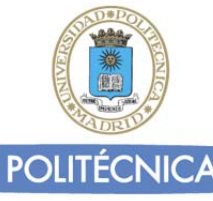

#### Introducción (I)

- **CLP** es un lenguaje rico y potente para modelar problemas de optimización
	- Ofrece una forma declarativa para modelar problemas de satisfacción de restricciones
- El modelado se basa en variables, dominios y restricciones
	- □ Dominios: reales, enteros, booleanos, etc.
		- $\blacksquare$  CLP(R)
	- Limitaciones particulares permitidas para cada dominio:
		- Por ejemplo, limitaciones aritméticas  $(+, *, =, \le, \ge, <, >)$
	- □ Algoritmos de resolución de restricciones: simplex, gauss, etc.

#### Introducción (II)

- Un **problema de satisfacción de restricciones** se puede representar como un triple formado por:
	- $\Box$  Un conjunto de variables V = {X1,...,Xn}
	- Para cada variable de V un conjunto de posibles valores Di, que llamaremos dominio de Xi
	- Un conjunto de restricciones, normalmente binarias, Cij(Xi,Xj) que determinan los valores que las variables pueden tomar simultáneamente
- El objetivo es encontrar un valor para cada variable de manera que se satisfagan todas las restricciones del problema
	- Cada restricción limita el conjunto de asignaciones para las variables implicadas

#### Introducción (III)

#### **Ventajas:**

- Mayor expresividad en el tratamiento de problemas
- Diseño mas uniforme y mayor efectividad
	- Puede ahorrar mucha codificación
- Aumento de la eficiencia
	- Gracias a la reducción del espacio de búsqueda
		- LP: generate‐and‐test
		- CLP: limitar‐y‐generar

#### Desventajas:

- Algoritmos de resolución (simplex, gauss, etc.) complejos que puede afectar al rendimiento
- Necesidad de técnicas específicas para el tratamiento de los objetos

#### Restricciones en Ciao Prolog

- Planteadas como extensiones al sistema Prolog principal
	- Requieren la declaración inicial correspondiente
	- $\Box$  Definen operadores especiales para expresar las restricciones
		- **.=.** , **.>.** , **.>=.** etc.
	- □ Restricciones sobre el dominio de los racionales
		- :- use\_package(clpq).
	- □ Restricciones sobre el dominio de los reales
		- :- use\_package(clpr).

#### Restricciones en SWI Prolog

- Extensiones modulares al sistema Prolog principal
	- Requieren la declaración inicial correspondiente
	- □ Restricciones sobre el dominio de los racionales y los reales
		- :- use\_module(library(clpq)) o bien :- use\_module(library(clpr))
		- Las restricciones se expresan con los operadores aritméticos usuales, *pero* encerrados entre llaves: { }
		- Además, =/2 expresa una restricción de identidad (no de unificabilidad)
	- □ Restricciones sobre dominios finitos (discretos)
		- :- use\_module(library(clpfd)). Similar a SICStus Prolog
		- Las restricciones se expresan con operadores específicos: **#>**, **#=**, etc.
		- Г ■ Cuando las restricciones sólo acotan un rango de valores, label/1 genera (en *backtraking*) todos los valores posibles

#### $CLP(X):$  Programas

- Un programa en CLP es una colección de reglas de la forma
	- $\Box$  a  $\Leftarrow$  b1,  $\dots$  , bn (donde a es un átomo y los bi's son átomos o restricciones)
- Un hecho es una regla
	- <sup>a</sup> ← <sup>c</sup> (donde <sup>c</sup> es una restricción)
- Un objetivo (o consulta) G es una conjunción de restricciones y átomos
- Cada restricción es una fórmula de primer orden construida con restricciones primitivas
	- p(t1,t2,…,tn), con términos t1, t2,…,tn y p símbolo de predicado, es una restricción primitiva

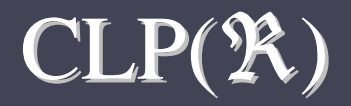

- **Prolog no puede resolver x-3 = y+5**
- CLP (ℜ) es un lenguaje basado en Prolog, que incluye capacidades para resolver restricciones sobre números reales
	- Expresiones aritméticas lineales: números, variables y operadores (negación, suma, resta, multiplicación y división)
	- □ <u>Ejemplo</u>: t1 R t2, donde R = { >, ≥, =, ≤, <, =}
- CLP (ℜ) utiliza la misma estrategia de ejecución que Prolog

primero en profundidad, de izquierda <sup>a</sup> derecha

CLP (ℜ) es capaz de resolver directamente (in)‐ ecuaciones lineales sobre números reales

#### Programación Lógica vs. CLP(*K*)(I)

- Ejemplo: (Prolog)
- q(X, Y, Z) :- Z = f(X, Y).
	- $\Box$  ?- q(3, 4, Z).
		- $= Z = f(3,4)$
	- $\Box$  ?- q(X, Y, f(3,4)).
		- $X = 3, Y = 4$
	- $\Box$  ?- q(X, Y, Z).
		- $Z = f(X,Y)$
- Ejemplo: (Prolog)
- $\blacksquare$  p(X, Y, Z) :- Z is X + Y.
	- ?‐ p(3, 4, Z). **% modo in-in-out**  $Z = 7$
	- ?‐ p(X, 4, 7). **% modo out-in-in**
		- **Instantiation Error**

#### Programación Lógica vs. CLP (*K*) (II)

- Ejemplo:  $(CLP(\mathfrak{R}))$
- $p(X, Y, Z)$  :- Z .= . X + Y.
	- ?‐ p(3, 4, Z). **% modo in-in-out**
		- $Z = 7$
		- Yes
	- ?‐ p(X, 4, 7). **% modo out-in-in**
		- $\blacksquare$  X = 3
		- Yes
	- ?‐ p(X, Y, 7). **% modo out-out-in**
		- $X = 7 Y$
		- Yes

### Programación Lógica vs. CLP(*K*) (III)

- Ejemplo: Reducción del espacio de búsqueda
	- Prolog (generar y testear):
		- $\Box$  solution(X, Y, Z) :- p(X), p(Y), p(Z), test(X, Y, Z).
		- $\Box$  p(14). p(15). p(16). p(7). p(3). p(11).
		- □ test(X, Y, Z) :- Y is X + 1, Z is Y + 1.
			- $\blacksquare$  ?- solution(X, Y, Z).
				- X <sup>=</sup> 14, Y <sup>=</sup> 15,
				- Z <sup>=</sup> 16 ? ;

no

458 pasos (todas las soluciones: 465 pasos)

#### Programación Lógica vs. CLP (*K*) (IV)

- Ejemplo: Reducción del espacio de búsqueda
- $CLP(\mathfrak{R})$  (generar y testear):
	- $\Box$  solution(X, Y, Z) :- p(X), p(Y), p(Z), test(X, Y, Z).
	- $\Box$  p(14). p(15). p(16). p(7). p(3). p(11).
	- test(X, Y, Z) :‐ Y .=. X <sup>+</sup> 1, Z .=. Y <sup>+</sup> 1.
		- Solution $(X, Y, Z)$ .
			- Z <sup>=</sup> 16,
			- Y <sup>=</sup> 15,
			- X <sup>=</sup> 14 ?;
			- no
	- 458 pasos (todas las soluciones: 465 pasos)

### Programación Lógica vs. CLP (*K*) (V)

- Ejemplo: Reducción del espacio de búsqueda
	- Cambiar '*test(X, Y, Z)*' al principio (restringir y generar):
	- □ solution(X, Y, Z) :- test(X, Y, Z),  $p(X)$ ,  $p(Y)$ ,  $p(Z)$ .
	- $\Box$  p(14). p(15). p(16). p(7). p(3). p(11).
	- □ Prolog: test(X, Y, Z) :- Y is  $X + 1$ , Z is Y + 1.
		- $\blacksquare$  ?- solution(X, Y, Z).

Instantiation Error

□ CLP $(\mathfrak{R})$ : test(X, Y, Z) :- Y .=. X + 1, Z .=. Y + 1.

- ?- solution( $X, Y, Z$ ).
	- Z <sup>=</sup> 16,
	- Y <sup>=</sup> 15,
	- $X = 14$  ?;
	- no
- $\Box$ 6 pasos (todas las soluciones: 11 pasos)

#### $E = \frac{1}{2} m v^2 + 9.81$  mh

#### En Prolog, un procedimiento que calcule cualquiera de las cuatro variables dadas las otras tres:

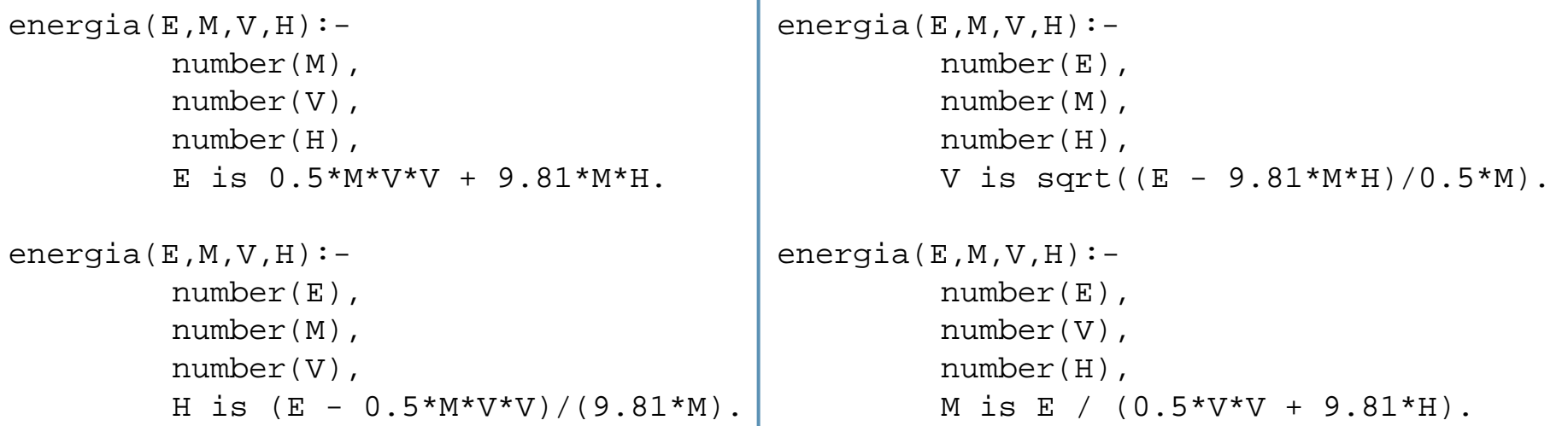

#### En CLP(R):

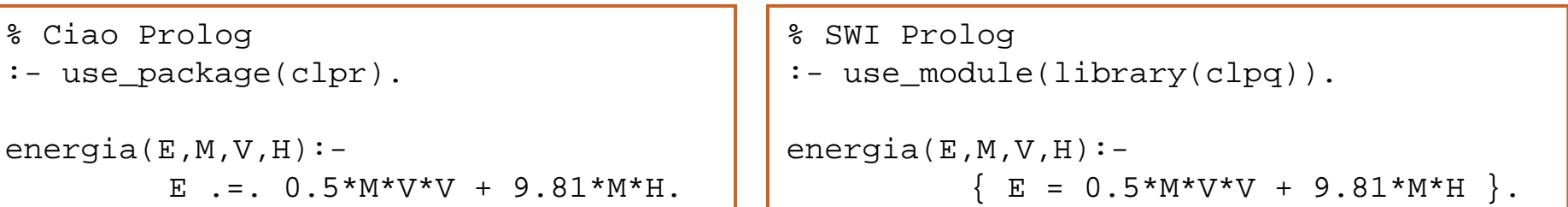

#### Ecuaciones Lineales (CLP(R))

- Multiplicación de vectores (de números reales):
	- (x1, x2, . . . , xn) <sup>∙</sup> (y1, y2, . . . , yn) = x1∙y1 <sup>+</sup> … <sup>+</sup> xn∙yn
- Representamos los vectores como listas de números prod([], [], 0).
	- prod([X|Xs], [Y|Ys],P) :‐ P .=. X \* Y + Rest, prod(Xs, Ys, Rest).
	- La unificación se convierte en resolución de restricciones
		- ? ‐ prod([2, 3], [4, 5], K).
			- $K=23$
		- ? ‐ prod([2, 3], [5, X2], 22).
			- $\blacksquare$  X2 = 4
		- ? ‐ prod([2, 7, 3], [Vx, Vy, Vz], 0).
			- $Vx = -1.5*Vz 3.5*Vy$
- Cualquier respuesta calculada es, en general, una ecuación sobre las variables de la consulta

#### Sistemas de Ecuaciones Lineales (CLP(R))

- ¿Podemos resolver sistemas de ecuaciones ?
	- $\Box$  3x + y = 5
	- $x + 8y = 3$
	- ? ‐ prod([3, 1], [X, Y], 5), prod([1, 8], [X, Y], 3).
		- $\blacksquare$  X = 1.6087, Y = 0.173913
- Se puede construir un predicado más general imitando la notación vectorial matemática A∙x <sup>=</sup> b:
	- $\Box$  system(\_Vars, [], []).
	- system(Vars, [Co|Coefs], [Ind|Indeps]) :‐
		- prod(Vars, Co, Ind),
		- system(Vars, Coefs, Indeps).
	- ? ‐system([X, Y], [[3, 1],[1, 8]],[5, 3]).
- **% podemos expresar y resolver sistemas de ecuaciones**

 $\blacksquare$  X = 1.6087, Y = 0.173913

### CLP(R): Ejemplo

- Una comida consiste en un entrante, un plato principal y un postre
	- Suponemos que existe una base de datos con distintos tipos de comida y sus valores calóricos
	- Se debe producir un menú con comida *light* (valor calórico menor de 10Kcal)

### Ejemplo: Pasatiempo

- Este pasatiempo consta de las siguientes afirmaciones:
	- Un alemán y un británico viven cada uno en una casa de diferente color y tienen diferentes mascotas
	- □ El alemán vive en la casa verde
	- □ Hay un perro en la casa blanca
- Se plantea la siguiente pregunta:
	- ¿Quién tiene un gato?

### Ejercicio: Pasatiempo

#### Este pasatiempo consta de las siguientes afirmaciones:

- Un alemán, un británico y un sueco viven cada uno en una casa de color diferente, tienen diferentes mascotas y gustan diferentes bebidas
- □ El alemán vive en la casa verde
- El sueco bebe café
- Al británico no le gustan los gatos
- $\Box$ Hay un perro en la casa blanca
- □ El sueco vive junto a la casa azul
- Alguien bebe agua y tiene un pez
- Se plantea la siguiente pregunta:
	- ¿Quién bebe té?

### $E$ jercicio: SEND + MORE = MONEY

- … qu e quiere decir, en inglés, "Envía más dinero"
- Sustituye, en la suma siguiente, las letras por cifras (de 0 a 9) teniendo en cuenta que a cada letra distinta le corresponde una cifra diferente
	- Las variables *S*, *E*, *N*, *D*, *M*, *O*, *R*, *Y* representan dígitos entre 0 and 9
	- La tarea consiste en encontrar valores para estas variables de manera que la operación SEND+MORE=MONEY es correcta
	- Todas las variables deben tomar valores únicos
	- **□ Los números deben estar bien formados (lo que implica que M>0 y** *S*>0

## SEND  $+ M O R E$ MONEY

# Programación declarativa: lógica y restricciones

### **Programación Lógica con Restricciones** *Constraint Logic Programming* **(***CLP***)**

**Mari Carmen Suárez de Figueroa Baonza**

mcsuarez@fi.upm.es

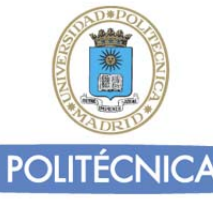